Федеральное государственное бюджетное образовательное учреждение высшего образования «Алтайский государственный технический университет им. И.И. Ползунова»

### **СОГЛАСОВАНО**

Декан ФИТ А.С. Авдеев

## **Рабочая программа дисциплины**

Код и наименование дисциплины: **Б1.Б.27 «Операционные системы»**

Код и наименование направления подготовки (специальности): **38.03.05 Бизнесинформатика** 

Направленность (профиль, специализация): **Цифровая экономика** Статус дисциплины: **обязательная часть (базовая)** Форма обучения: **очная**

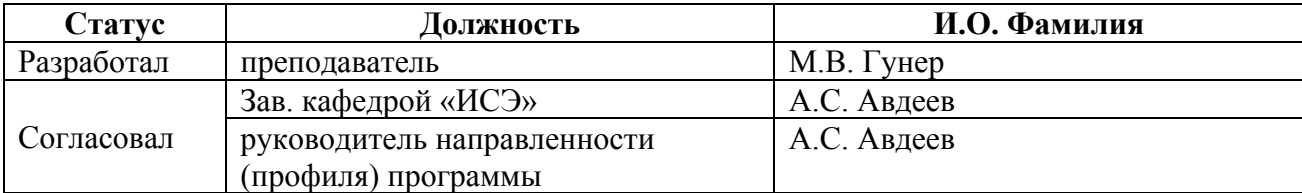

г. Барнаул

# 1. Перечень планируемых результатов обучения по дисциплине,<br>соотнесенных с планируемыми результатами освоения образовательной программы

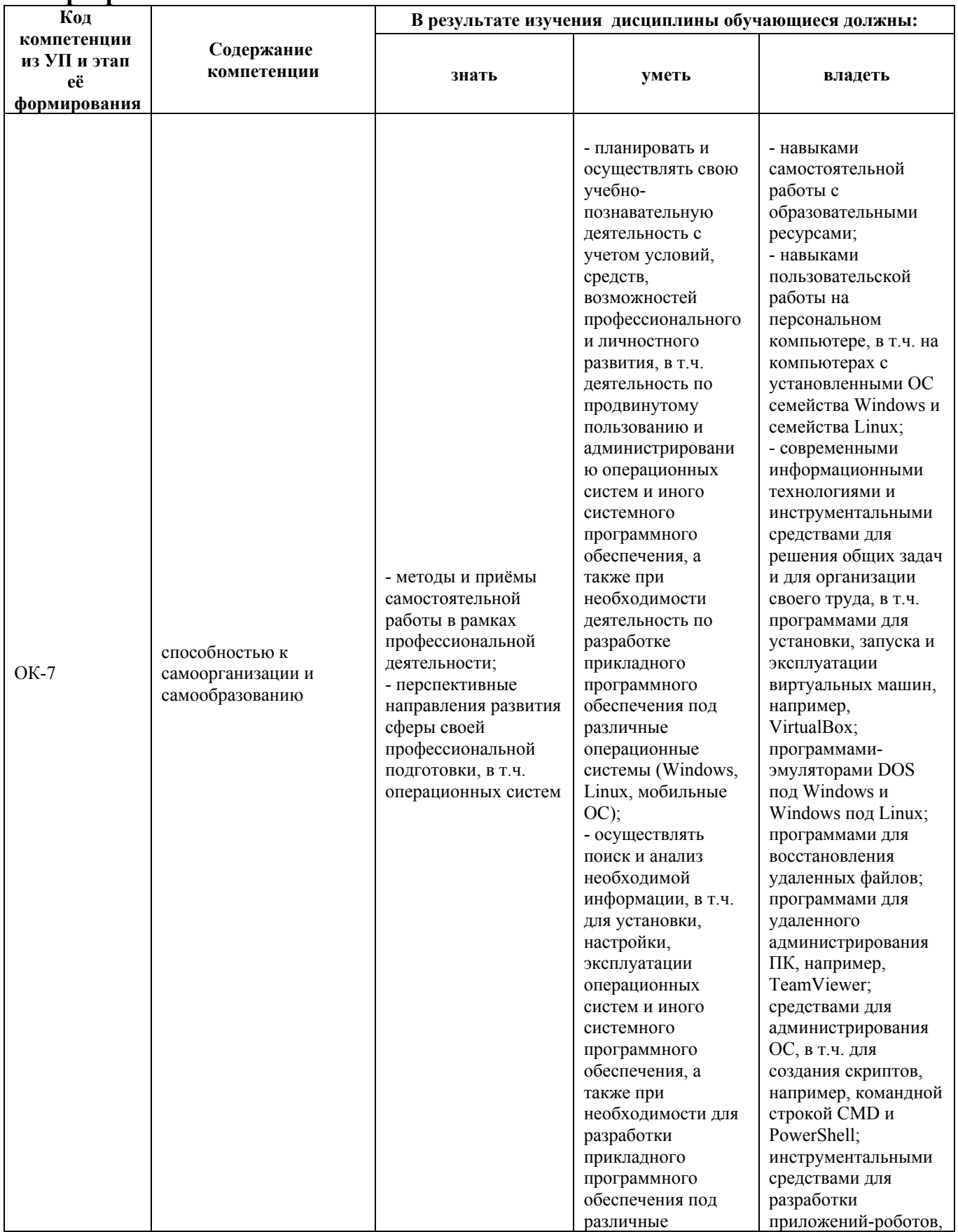

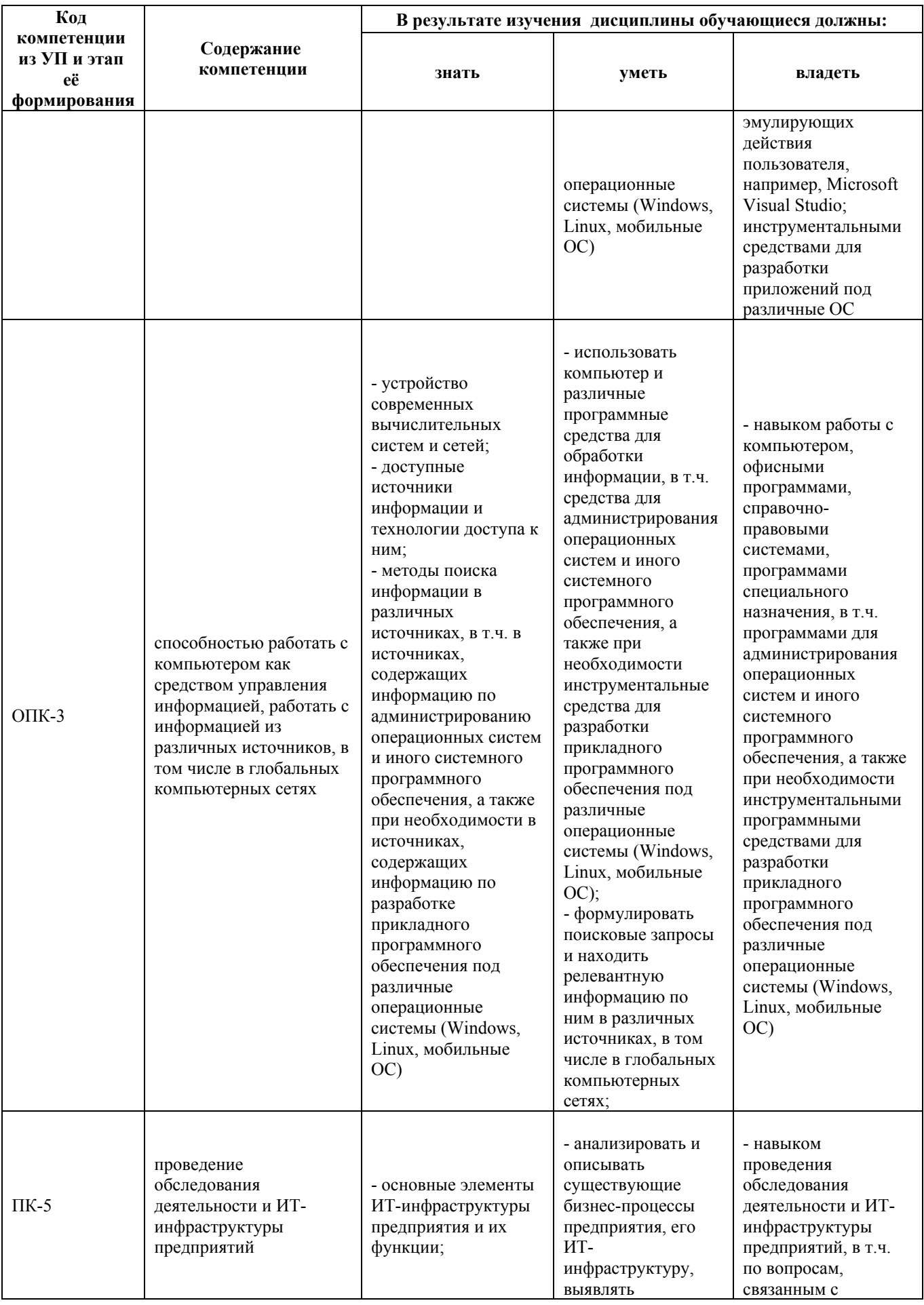

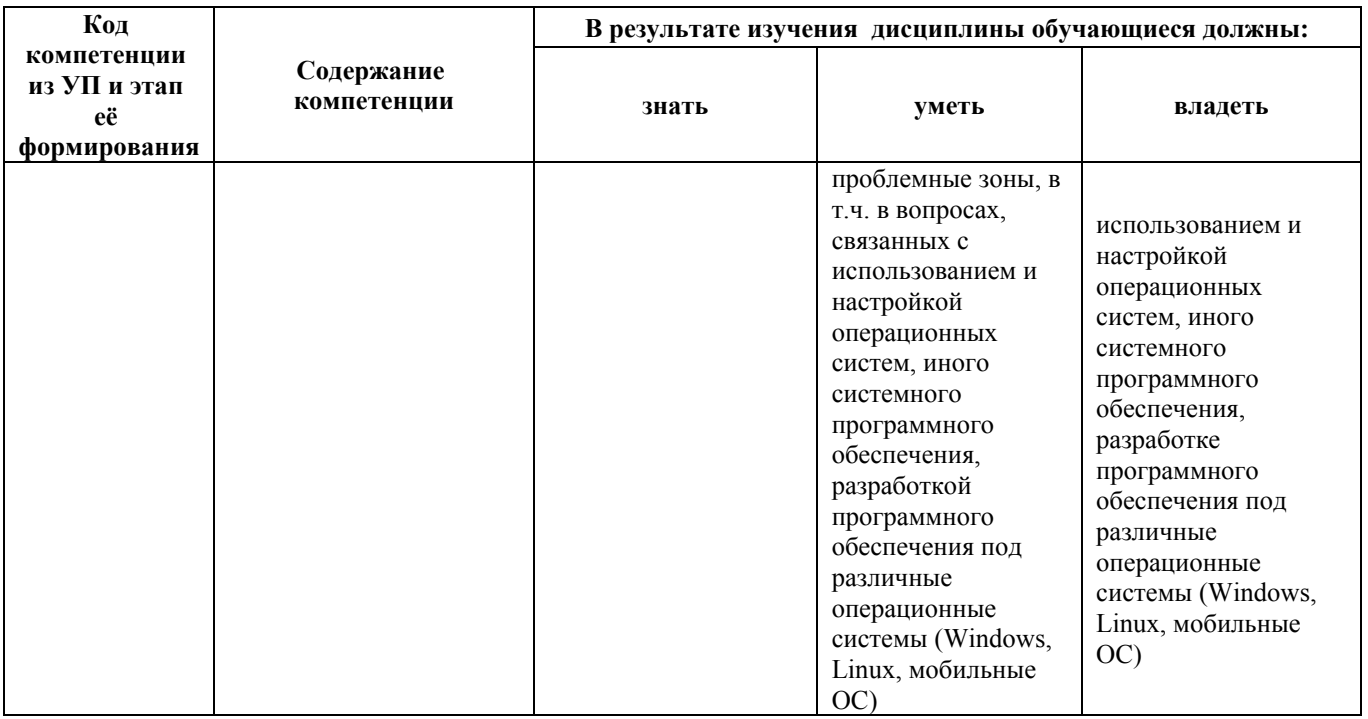

#### 2. Место дисциплины в структуре образовательной программы

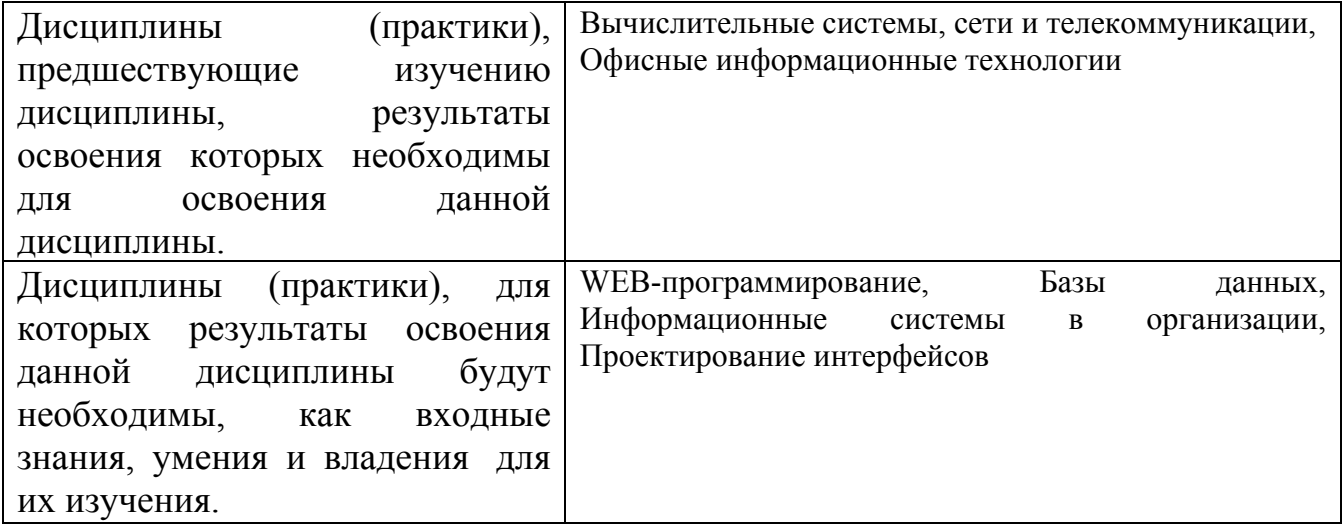

3. Объем дисциплины в зачетных единицах с указанием количества академических часов, выделенных на контактную работу обучающегося с преподавателем (по видам учебных занятий) и на самостоятельную работу обучающегося

Общий объем дисциплины в з.е. /час: 4 / 144 Форма промежуточной аттестации: Экзамен

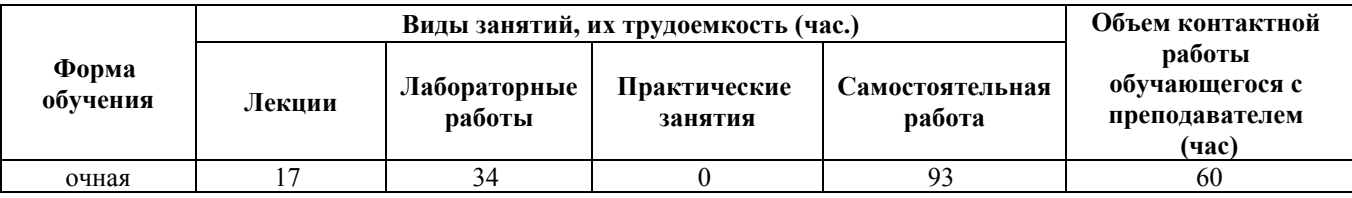

**4. Содержание дисциплины, структурированное по темам (разделам) с указанием отведенного на них количества академических часов и видов учебных занятий**

**Форма обучения: очная** *Семестр: 4*

#### **Лекционные занятия (17ч.)**

**1. Операционные системы. История развития операционных систем. Основные понятия. Классификация, структура и функции ОС.(4ч.)[2,4,5]** Понятие операционной системы. Предназначение операционной системы. История развития ОС. Техническая база ЭВМ. Быстродействие ЭВМ. Появление систем пакетной обработки, средств защиты областей памяти, мультипрограммирования и спулинга (буферизации). Хронология Windows. Виртуализация памяти. Классификация операционных систем (ОС). Структура ОС. Основные функции классической ОС. Понятия процесса и потока. Прерывания: внешние и внутренние. Разрядность процессора. Разрядность ОС

**2. Файловые системы(4ч.)[2,4,5]** Определение файловой системы. Задачи файловой системы. Файловые системы Windows и Linux. Журналирование. Организация хранения данных на физических носителях. Понятия сектора и кластера, раздела диска, форматирования раздела диска, фрагментации и дефрагментации. Логические устройства. RAID-массивы. Управление дисками в Microsoft Windows и Linux. Адресация файлов. Использование индексов для повышения скорости поиска информации на носителе. Структура файла в NTFS. Файловые операции. Управление доступом к файлу. Команды Windows и Linux для работы с файлами. Иерархическая структура файловой системы Linux

**3. Мобильные операционные системы. Обзор рынка ОС и мобильных устройств. Перспективы развития IT-индустрии {дискуссия} (4ч.)[2,4,5,10]** Понятие мобильной операционной системы. История мобильной ОС Android от Google и Windows Phone от Microsoft. Новые мобильные ОС Kirin OS от Huawei и Tizen OS от Samsung. Причины появления новых ОС. Импортозамещение. Отечественная мобильная ОС

**4. Основы администрирования ОС Windows. Знакомство с PowerShell {лекция с разбором конкретных ситуаций} (5ч.)[2,4,5]** Концепция окон в MS Windows. Обмен сообщений между окнами. Эмуляция действий пользователя (эмуляция клавиатуры и мыши). Управление дисками. Подключение и отключение виртуальных дисков. Запись файлов на диск. Программы для записи файлов на диск. Редактор реестра. Диспетчер устройств. Установка драйверов. Откат драйверов. Панель управления. Программы и компоненты. Службы. Управление печатью. Планировщик заданий. Мониторинг ресурсов. Настройка

общего доступа к каталогу с файлами, к принтеру. Настройка прав доступа. Редактор локальной групповой политики. Командная строка CMD. Расширяемое средство автоматизации PowerShell. Платформа .NET Framework. Общеязыковая исполняющая среда Common Language Runtime. Командлеты. Язык сценариев в PowerShell. Вызов функций .NET Framework.

#### **Лабораторные работы (34ч.)**

**1. Работа с виртуальной машиной (ВМ). Установка операционной системы Linux(5ч.)[1,6,12]** Установка и настройка Oracle VirtualBox. Обзор дистрибутивов Linux. Установка операционной системы Linux Mint или иной

**2. Работа с эмуляторами операционных систем {творческое задание} (5ч.)[1,7,8]** Настройка DosBox под Windows для эмуляции DOS и запуска 16 разрядных приложений. Настройка Wine под Linux для эмуляции Windows и запуска Windows приложений. Оценка производительности приложений, запущенных в соответствующей исполняющей среде и в эмуляторе

**3. Программное управление сторонними приложениями и окнами {разработка проекта} (6ч.)[1,11]** Знакомство с системными функциями для эмуляции клавиатуры и мыши, а также способами их вызова. Написание программы под ОС Microsoft Windows для эмуляции действий пользователя в соответствии с вариантом задания

**4. Основы администрирования операционной системы Microsoft Windows. Написание скрипта в PowerShell {творческое задание} (6ч.)[1,3,11]** Овладение и демонстрация овладения знаниями и навыками:

Управление дисками. Подключение и отключение виртуальных дисков. Запись файлов на диск. Программы для записи файлов на диск. Редактор реестра. Диспетчер устройств. Установка драйверов. Откат драйверов. Панель управления. Программы и компоненты. Службы. Управление печатью. Планировщик заданий. Мониторинг ресурсов. Настройка общего доступа к каталогу с файлами, к принтеру. Настройка прав доступа. Редактор локальной групповой политики. Командная строка CMD. Команды Microsoft Windows. Платформа .NET Framework. Общеязыковая исполняющая среда Common Language Runtime. Командлеты. Язык сценариев в PowerShell. Вызов функций .NET Framework

Написание скрипта в PowerShell для автоматизации выполнения некоторого действия при входе в систему.

**5. Основы администрирования операционной системы Linux(6ч.)[1,12]** Команды для управления компьютером под управлением ОС семейства Linux. Сетевые команды Linux

**6. Восстановление удаленных файлов. Удаленное администрирование ПК(6ч.)[1,9]** Обзор, установка и настройка, эксплуатация программных средств под ОС Microsoft Windows для восстановления удаленных файлов и удаленного администрирования ПК

#### **Самостоятельная работа (93ч.)**

**1. Подготовка отчета о лабораторной работе № 1(9ч.)[1,6,12]** Подготовка отчета о лабораторной работе № 1

**2. Подготовка отчета о лабораторной работе № 2(9ч.)[1,7,8]** Подготовка отчета о лабораторной работе № 2

**3. Подготовка отчета о лабораторной работе № 3(9ч.)[1,11]** Подготовка отчета о лабораторной работе № 3

**4. Подготовка отчета о лабораторной работе № 4(10ч.)[1,3,11]** Подготовка отчета о лабораторной работе № 4

**5. Подготовка отчета о лабораторной работе № 5(10ч.)[1,12]** Подготовка отчета о лабораторной работе № 5

**6. Подготовка отчета о лабораторной работе № 6(10ч.)[1,9]** Подготовка отчета о лабораторной работе № 6

**7. Подготовка к экзамену(36ч.)[1,2,3,4,5,10,11]** Подготовка к экзамену

#### **5. Перечень учебно-методического обеспечения самостоятельной работы обучающихся по дисциплине**

Для каждого обучающегося обеспечен индивидуальный неограниченный доступ к электронно-библиотечным системам: Лань, Университетская библиотека он-лайн, электронной библиотеке АлтГТУ и к электронной информационно-образовательной среде:

1. Гунер М.В. Методические указания по выполнению лабораторных работ по дисциплине «Операционные системы». Часть 1 / М.В. Гунер; Алт. гос. техн. ун-т им. И.И. Ползунова. – Барнаул, кафедра ИСЭ, АлтГТУ, 2018. – 82 с. [Электронный ресурс]. - URL: http://elib.altstu.ru/eum/download/ise/Guner\_OS\_mu.pdf

#### **6. Перечень учебной литературы**

6.1. Основная литература

2. Пахмурин, Д.О. Операционные системы ЭВМ : учебное пособие / Д.О. Пахмурин ; Министерство образования и науки Российской Федерации, Томский Государственный Университет Систем Управления и Радиоэлектроники (ТУСУР). - Томск : ТУСУР, 2013. - 255 с. : ил. - Библиогр.в кн. ; То же [Электронный ресурс]. - URL: http://biblioclub.ru/index.php?page=book&id=480573

3. Волкова, Т.И. Введение в программирование : учебное пособие / Т.И. Волкова. - Москва ; Берлин : Директ-Медиа, 2018. - 139 с. : ил., схем., табл. - Библиогр. в кн. - ISBN 978-5-4475-9723-8 ; То же [Электронный ресурс]. - URL: http://biblioclub.ru/index.php?page=book&id=493677

#### 6.2. Дополнительная литература

4. Куль, Т.П. Операционные системы : учебное пособие / Т.П. Куль. - Минск

: РИПО, 2015. - 312 с. : ил. - Библиогр. в кн. - ISBN 978-985-503-460-6 ; То же [Электронный ресурс]. - URL: http://biblioclub.ru/index.php?page=book&id=463629

5. Куль, Т.П. Основы вычислительной техники : учебное пособие / Т.П. Куль. - Минск : РИПО, 2018. - 244 с. : ил., табл., схем. - Библиогр.: с. 227-228 - ISBN 978-985-503-812-3 ; То же [Электронный ресурс]. - URL: http://biblioclub.ru/index.php?page=book&id=497477

#### **7. Перечень ресурсов информационно-телекоммуникационной сети «Интернет», необходимых для освоения дисциплины**

- 6. https://www.virtualbox.org/
- 7. https://losst.ru/ustanovka-wine-linux-mint/
- 8. https://any-key.net/wine-linux-mint-19/
- 9. https://www.teamviewer.com/ru/
- 10. https://metanit.com/
- 11. https://msdn.microsoft.com/ru-ru/
- 12. https://linuxmint.com/

#### **8. Фонд оценочных материалов для проведения текущего контроля успеваемости и промежуточной аттестации**

Содержание промежуточной аттестации раскрывается в комплекте контролирующих материалов, предназначенных для проверки соответствия уровня подготовки по дисциплине требованиям ФГОС, которые хранятся на кафедре-разработчике РПД в печатном виде и в ЭИОС.

Фонд оценочных материалов (ФОМ) по дисциплине представлен в приложении А.

#### **9. Перечень информационных технологий, используемых при осуществлении образовательного процесса по дисциплине, включая перечень программного обеспечения и информационных справочных систем**

Для успешного освоения дисциплины используются ресурсы электронной информационнообразовательной среды, образовательные интернет-порталы, глобальная компьютерная сеть Интернет. В процессе изучения дисциплины происходит интерактивное взаимодействие обучающегося с преподавателем через личный кабинет студента.

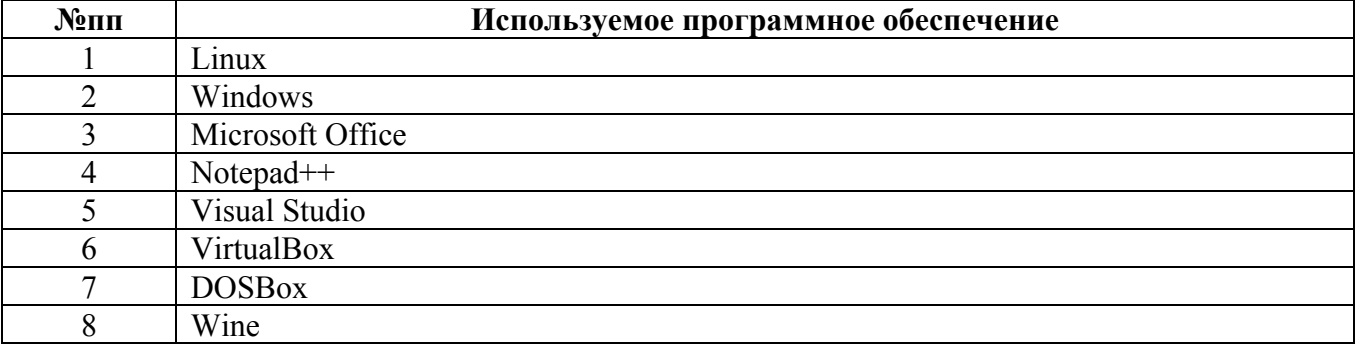

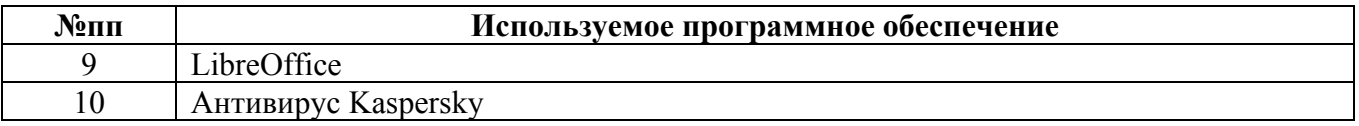

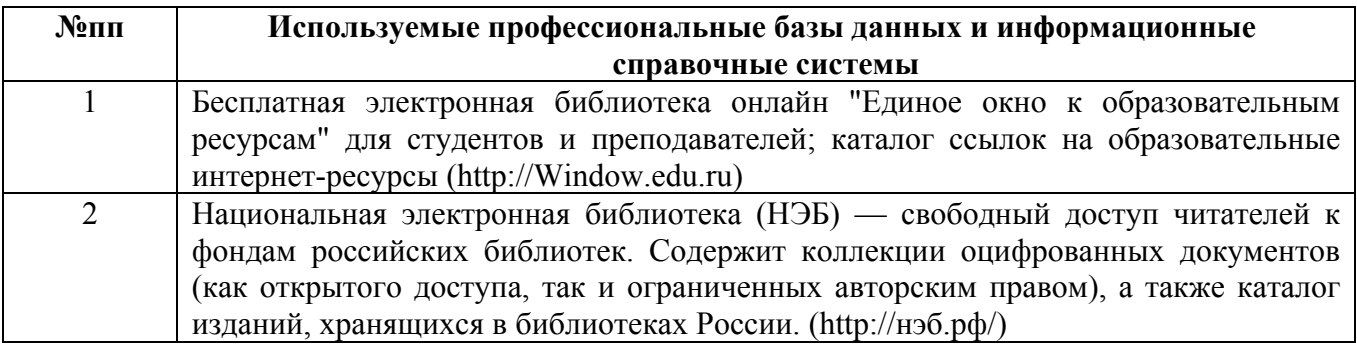

#### **10. Описание материально-технической базы, необходимой для осуществления образовательного процесса по дисциплине**

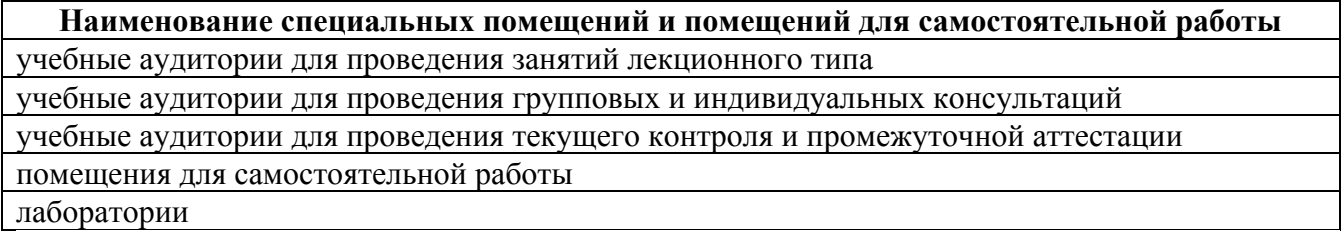

Материально-техническое обеспечение и организация образовательного процесса по дисциплине для инвалидов и лиц с ограниченными возможностями здоровья осуществляется в соответствии с «Положением об обучении инвалидов и лиц с ограниченными возможностями здоровья».